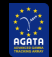

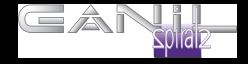

# Neutron damage corrections

## Damian Ralet

#### GANIL, CEA/DSM-CNRS/IN2P3, F-14076 Caen Cedex 05, France

16/01/2018 D. Ralet – [Analysis Workshop 2018](#page-32-0) 1 / 30

4 D F

격대

重

<span id="page-0-0"></span> $2Q$ 

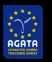

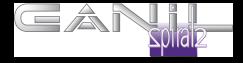

**• [PSA treatment](#page-1-0)** 

• [Objectives of the presentation](#page-5-0)

**•** [Neutron damage correction](#page-8-0)

**◆ロ ▶ → 伊** 

 $\rightarrow$  $\sim$ ≋  $\mathbf{p}$  È

<span id="page-1-0"></span> $299$ 

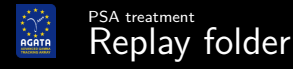

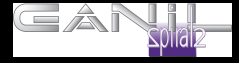

Typical Replay folder:

[analysis:run\_0015\_local\_ndamage] \$ ls Conf Data Out Trapping\_template.cal gen\_conf.py

4 0 8

<span id="page-2-0"></span>重  $\Omega$ 

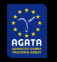

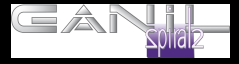

Several files for detector 00A:

[analysis:Conf] \$ ls -1 00A BasicAFC.conf BasicAFP.conf CrystalProducer.conf CrystalProducerATCA.conf PSAFilter.conf PostPSAFilter.conf PreprocessingFilter.conf PreprocessingFilterPSA.conf Trapping\_00A.cal xdir\_1325-1340.cal xinv\_1325-1340.cal

4 0 8

 $298$ 

<span id="page-3-0"></span>€

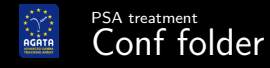

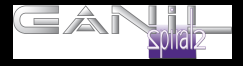

List of task that were done before doing the "neutron damage correction":

- Segment lookup table CrystalProducerATCA.conf
- Energy calibration  $\rightarrow$  PreProcessingPSA.conf
- Cross-talk  $\rightarrow$  xdir / xinv files
- **Time alignment of segments**  $\rightarrow$ **PreProcessingPSA.conf**

4 D F

 $200$ 

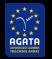

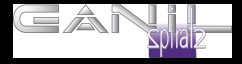

#### **• [PSA treatment](#page-1-0)**

**•** [Objectives of the presentation](#page-5-0)

**•** [Neutron damage correction](#page-8-0)

16/01/2018 D. Ralet – [Analysis Workshop 2018](#page-0-0) 6 / 30

∢ 重→

**◆ロ ▶ → 伊** 

 $\mathbf{p}$ ∍ ×  $\rightarrow$ 

 $299$ 

<span id="page-5-0"></span>目

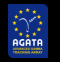

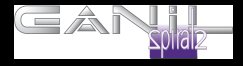

Explain how to get the parameters for:

- Neutron damage correction  $\rightarrow$  Trapping 00A.cal
- Configuration of the actor  $\rightarrow$  PostPSAFilter.conf
- Global time alignment  $\rightarrow$  gen\_conf.py

 $\leftarrow$   $\Box$ 

<span id="page-6-0"></span> $298$ 

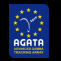

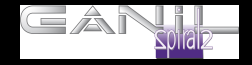

<span id="page-7-0"></span>B. Bruyneel et al. Eur. Phys. J. A. 49 (2013) 61

## Reference work on neutron damage:

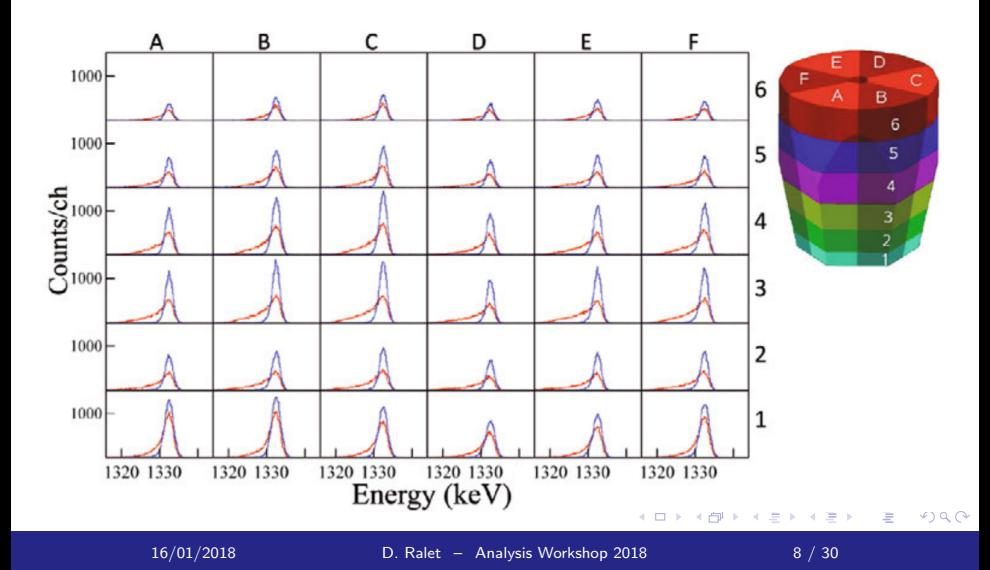

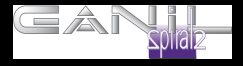

#### **• [PSA treatment](#page-1-0)**

• [Objectives of the presentation](#page-5-0)

[Neutron damage correction](#page-8-0)

**◆ロ ▶ → 伊** 

 $\rightarrow$ Ξ  $\mathbf{p}$  $\rightarrow$ 

 $299$ 

<span id="page-8-0"></span>目

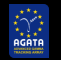

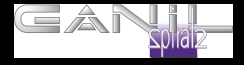

What is needed:

- RecalEnergy
- SortPsaHits
- TkT, femul, (Mat)
- A long  $^{60}$ Co run (the traces are generally needed...)
- PSA hits files produced by the PSA actor:  $\rightarrow$  Psa 0-16-F Hits.fdat

femul key for this:

WritePsaHits bool write file of hits for calibrations of n-damage

4 D F

<span id="page-9-0"></span> $\Omega$ 

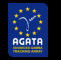

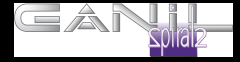

#### The Trapping\_XXX.cal file has 36 lines, one per segment:

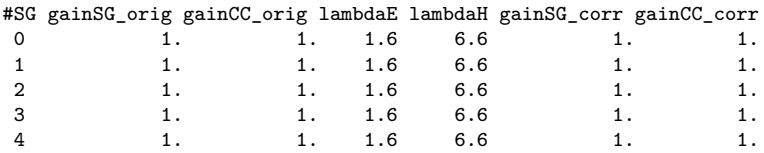

16/01/2018 D. Ralet – [Analysis Workshop 2018](#page-0-0) 11 / 30

Ξ.

- ← ロ ▶ → 白

重

<span id="page-10-0"></span> $2Q$ 

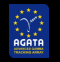

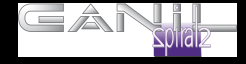

### Get the parameter with SortPsaHits (this generate the Pso\_7-36-50-100-UI\_maxEH.matr to verify the procedure )

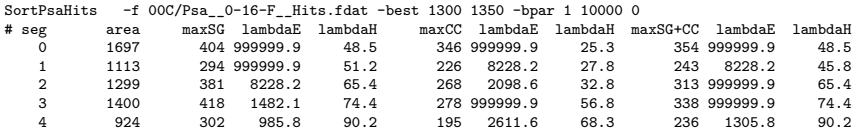

16/01/2018 D. Ralet – [Analysis Workshop 2018](#page-0-0) 12 / 30

4 D F

<span id="page-11-0"></span> $298$ 

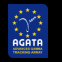

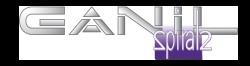

#### 7 spectra for 36 segments:

Pso\_\_7-36-50-100-UI\_\_maxEH.matr [Ampl\_seg Ampl\_core Ampl\_seg+core TL\_SG TR\_SG TL\_CC TR\_CC]

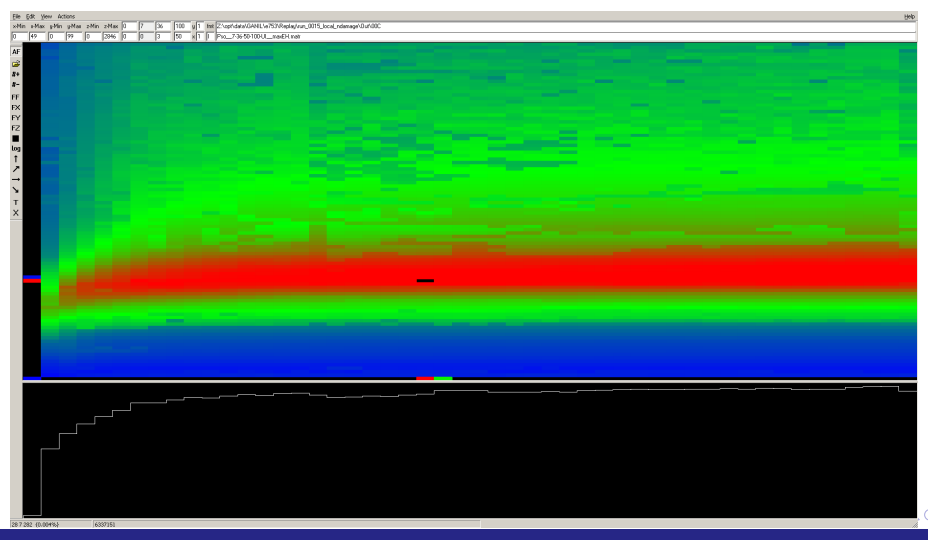

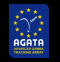

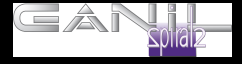

#### Update the Trapping\_00C.cal file

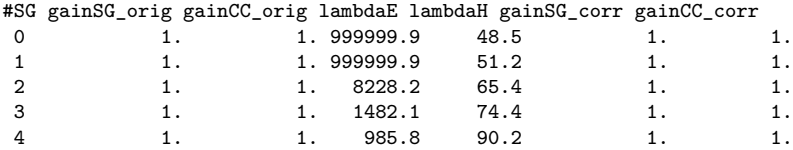

≣

4 0 F

H r™

 $299$ 

重

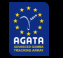

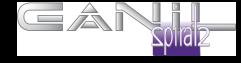

Generation of the file Pso\_\_2-4-40-2048-UI\_\_Ener.spec for the recalibration of the segment before neutron correction

This file contains :

$$
0-SG, 1\,CC
$$

$$
0 - orig, 1 - orig + recall, 2 - corr, 3 - cor + recall
$$
  
36seg, global

Command to generate it:

SortPsaHits -f Psa\_\_0-16-F\_\_Hits.fdat -gain 5 -offs 5000 -fcal Trapping\_00C.cal

<span id="page-14-0"></span> $\Omega$ 

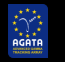

[Neutron damage correction](#page-8-0) [Segment recalibration before trapping](#page-14-0)

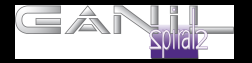

Example: library 0 and 2 : before (red) and after (black) trapping correction

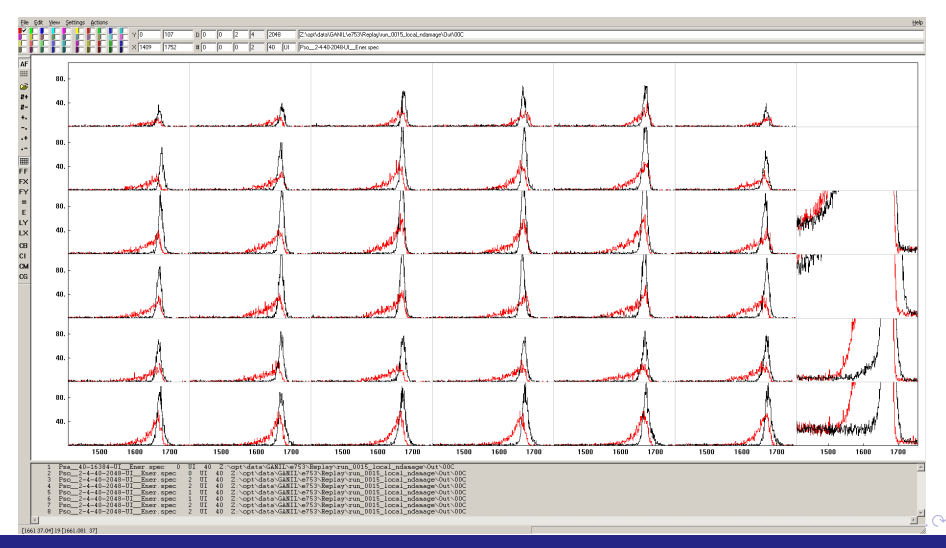

16/01/2018 D. Ralet – [Analysis Workshop 2018](#page-0-0) 16 / 30

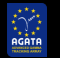

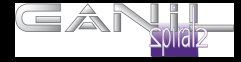

#### Segment recalibration parameters:

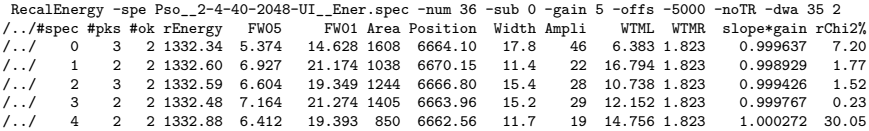

4 0 8

 $299$ 

€

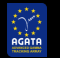

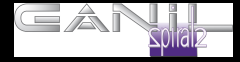

#### Core recalibration parameters:

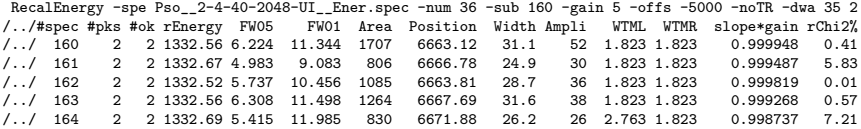

4 0 8

 $299$ 

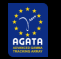

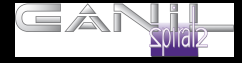

### Update the Trapping\_00C.cal file

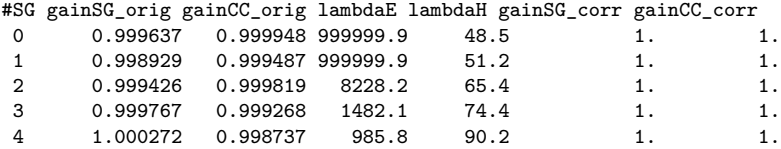

16/01/2018 D. Ralet – [Analysis Workshop 2018](#page-0-0) 19 / 30

4 0 8

 $298$ 

€

[Neutron damage correction](#page-8-0) [Post trapping recalibration](#page-19-0)

acata

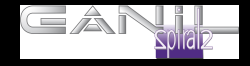

Before recalibration (lib 0, red) and after (lib 1, black): SortPsaHits -f Psa\_\_0-16-F\_\_Hits.fdat -gain 5 -offs 5000 -fcal Trapping\_00C.cal

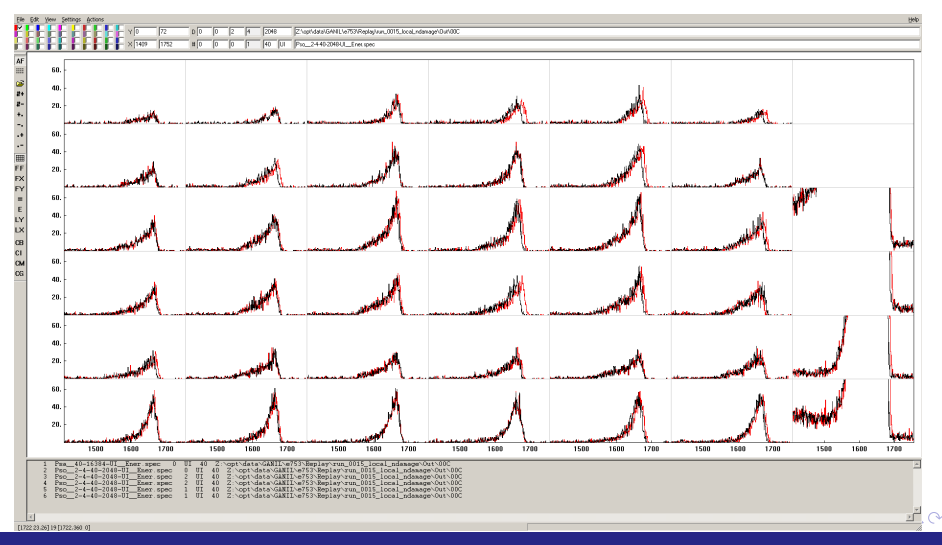

16/01/2018 D. Ralet – [Analysis Workshop 2018](#page-0-0) 20 / 30

<span id="page-19-0"></span>

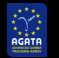

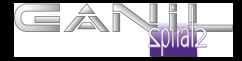

#### Segment recalibration parameters:

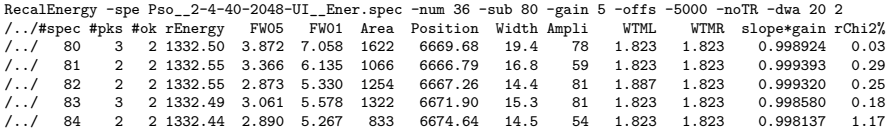

∍

4 0 F

a.

 $299$ 

€

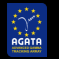

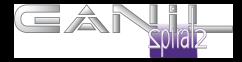

#### Core recalibration parameters:

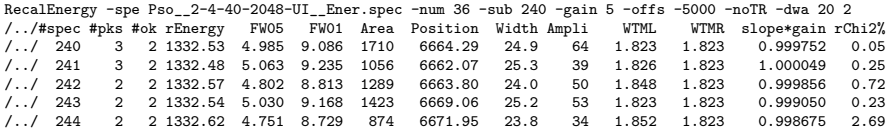

∍

4 0 F

**A** 

 $299$ 

重

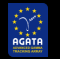

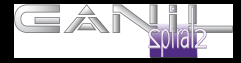

### Update the Trapping\_00C.cal file

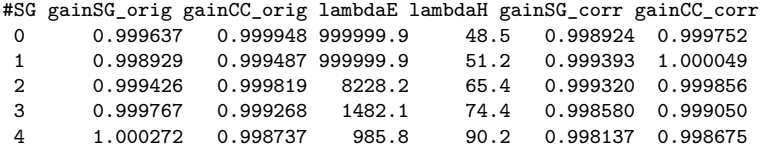

≣

4 0 F ∢ 母  $299$ 

重

#### [Neutron damage correction](#page-8-0) [Final verifications of the spectra](#page-23-0)

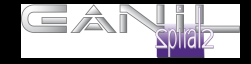

Segments before (lib 0, red) and after trapping and recal (lib 3, black): SortPsaHits -f Psa\_\_0-16-F\_\_Hits.fdat -gain 5 -offs 5000 -fcal Trapping\_00C.cal

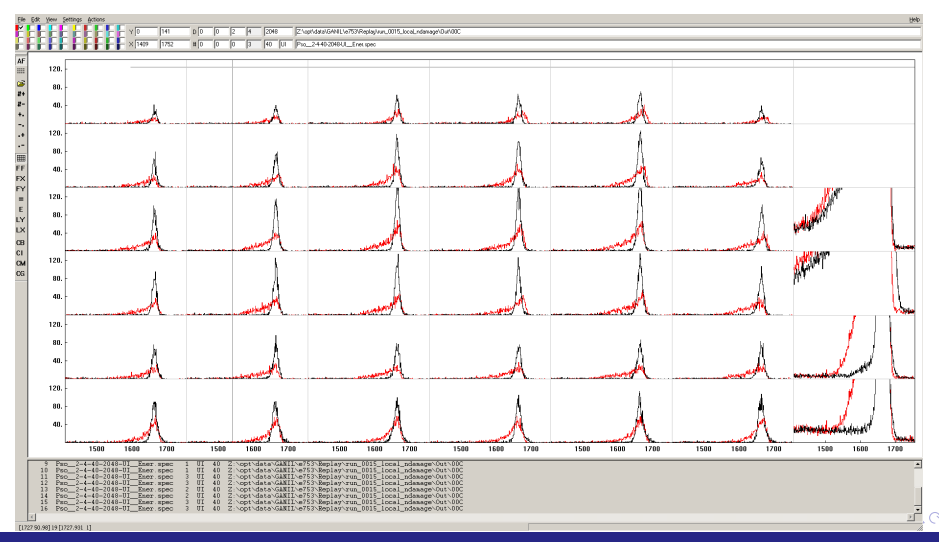

acata

16/01/2018 D. Ralet – [Analysis Workshop 2018](#page-0-0) 24 / 30

<span id="page-23-0"></span>

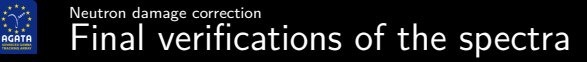

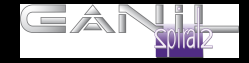

Core before (lib 0, red) and after trapping and recal (lib 3, black):

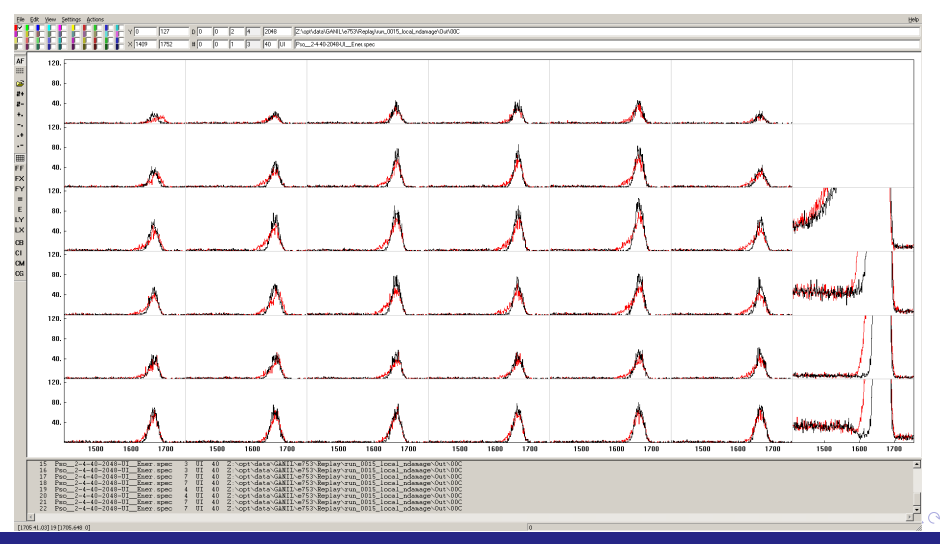

16/01/2018 D. Ralet – [Analysis Workshop 2018](#page-0-0) 25 / 30

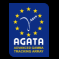

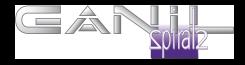

- Determination of the neutron damage parameters is a three steps process
- Once the Trapping 00C.cal file is ready : need to be verified with the femul replay
- The file that you will get is Post 5-40-16384-UI Ener.spec
- $\bullet$  0 SG\_orig; 1-SG\_cor; 2-CC\_orig; 3-SG\_cor; 4-SG\_final

- The PostPSA actor is actually doing many more things...
- Some of them are redundant... and should not be done twice!

4 0 8

<span id="page-25-0"></span> $2Q$ 

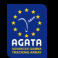

# [Neutron damage correction](#page-8-0) [Possible key for femul](#page-26-0)

<span id="page-26-0"></span>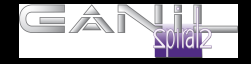

#### KEYWORDS ACCEPTED BY PostPSAFilter

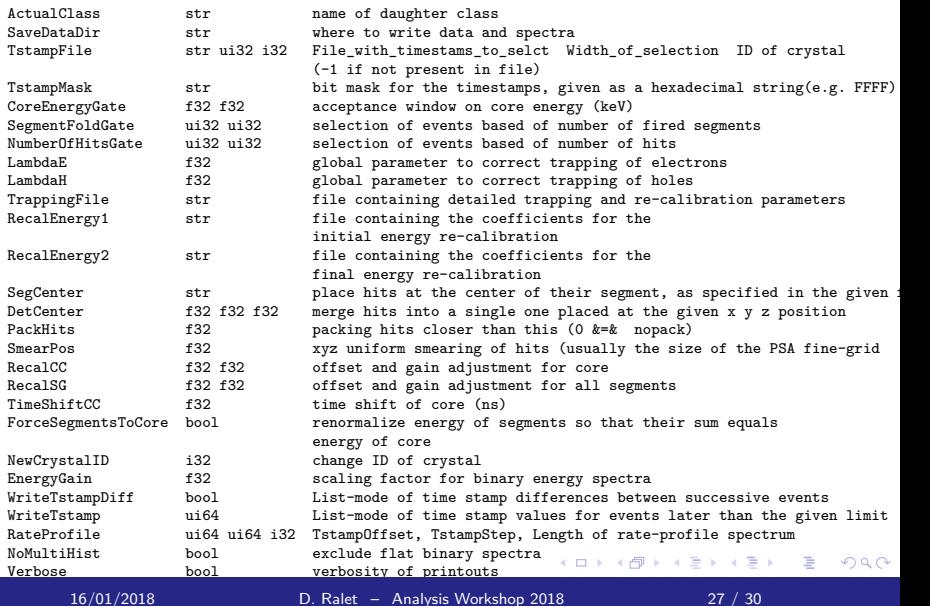

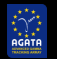

#### [Neutron damage correction](#page-8-0) [Possible key for femul](#page-26-0)

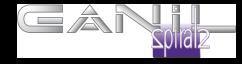

#### KEYWORDS ACCEPTED BY PostPSAFilter (REDUCED)

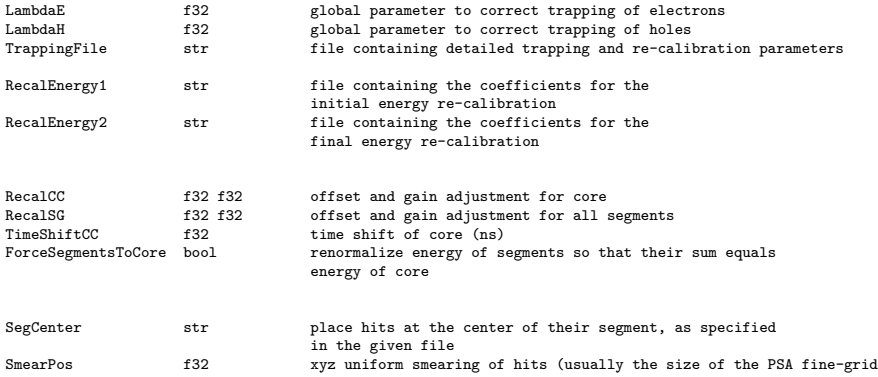

### ATTENTION:

The following corrections have to be done in this order. No need to do the energy recalibration twice (or more)

 $\blacksquare$ 

 $2Q$ 

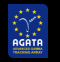

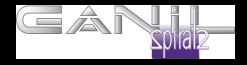

Track\_\_28-28-1000-UI\_\_TT.spec spectra generated by TrackingFilter

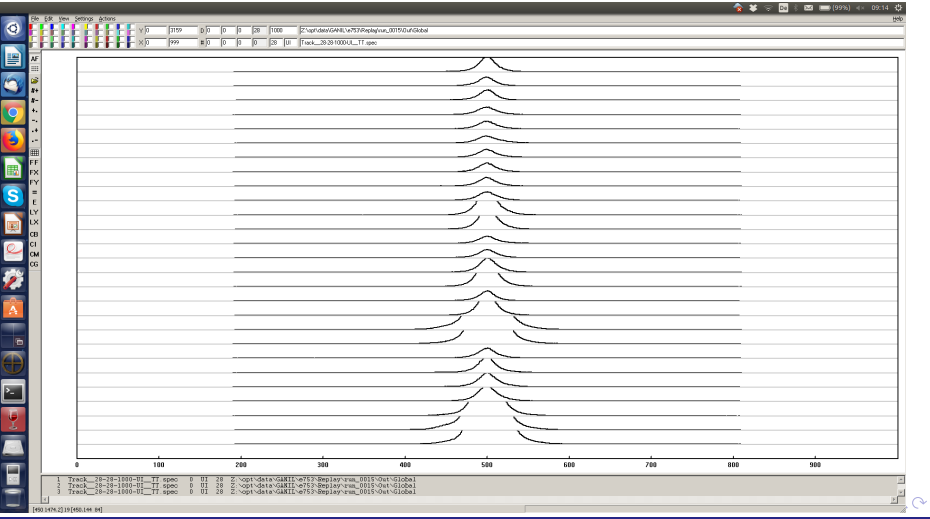

16/01/2018 D. Ralet – [Analysis Workshop 2018](#page-0-0) 29 / 30

<span id="page-28-0"></span>

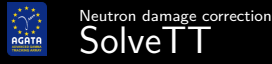

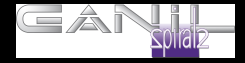

#### RecalEnergy for the 28\*28 time spectra.

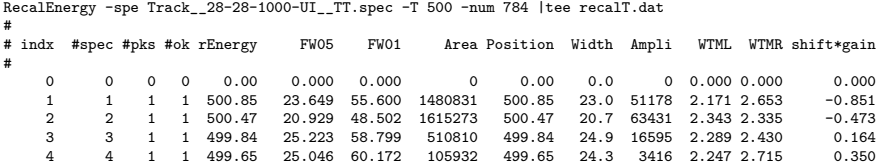

目す 重

**◆ロ ▶ → 伊** 

 $299$ 

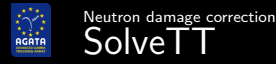

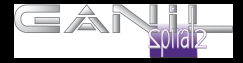

#### Get the 28 time coefficient (TimeShiftCC of the gen\_conf.py)

solveTT.py -f recalT\_nohead.dat -n 28 -c 13 -p 500

Shifts that minimize Chi2

- 0.001 -0.181
- 0.004
- -0.087
- 0.040
- -0.239
- 0.194
- -0.008
- 0.068
- $-0.048$
- 0.238
- $\lambda$ .. $\lambda$
- $\lambda \cdot \lambda$ 
	- -0.183

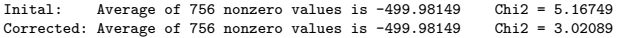

重

 $2Q$ 

メロメ メ御 メメ ミメメ ミメ

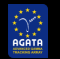

#### [Neutron damage correction](#page-8-0) [Post-PSA actor procedure](#page-31-0)

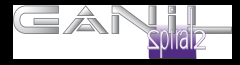

#### From October 2017 agapro libraries

-1) Change ID of detector

0) Recalibration of Segment and core from file RecalEnergy1 1) Recalibration of Segment from the Trapping file. 2) Recalibration of core from the Trapping file. 3) Apply the trapping correction, and do the recalibration after (Trapping file) 3.5) Packing of hits 4) Smearing of hits 5 Time-Stamp mask and calculation of consecutive event time difference 6) Filling of histogram 0 to 3. 7?) Matrix of PSA hits (XYZ + RZE) 10) Recalibration of energy (segment and core) from file RecalEnergy2 10) Core recalibration from RecalCC 11) Segment recalibration from RecalSg (one gain and offset for all segments) 12) Timing shift 13) Force segment to core 14) segment center 15) merge hit or fixed positions

16-1) Filled histogram 4. This is final event. 16-2) matrix of hits again

<span id="page-31-0"></span> $298$ 

メロメ メ御 メメ ミメメ ミメ

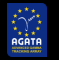

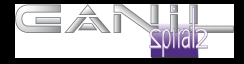

- Follow the order given here.
- Be careful of the possible redundant calibration done by the PostPSA filter actor.
- The PostPSA is the last chance to have properly calibrated segments.
- The calibration offset can only be set at this level of the analysis.
- ForceSegToCore  $\rightarrow$  final correction, only when the core resolution is good.

<span id="page-32-0"></span>つくい

4 0 8